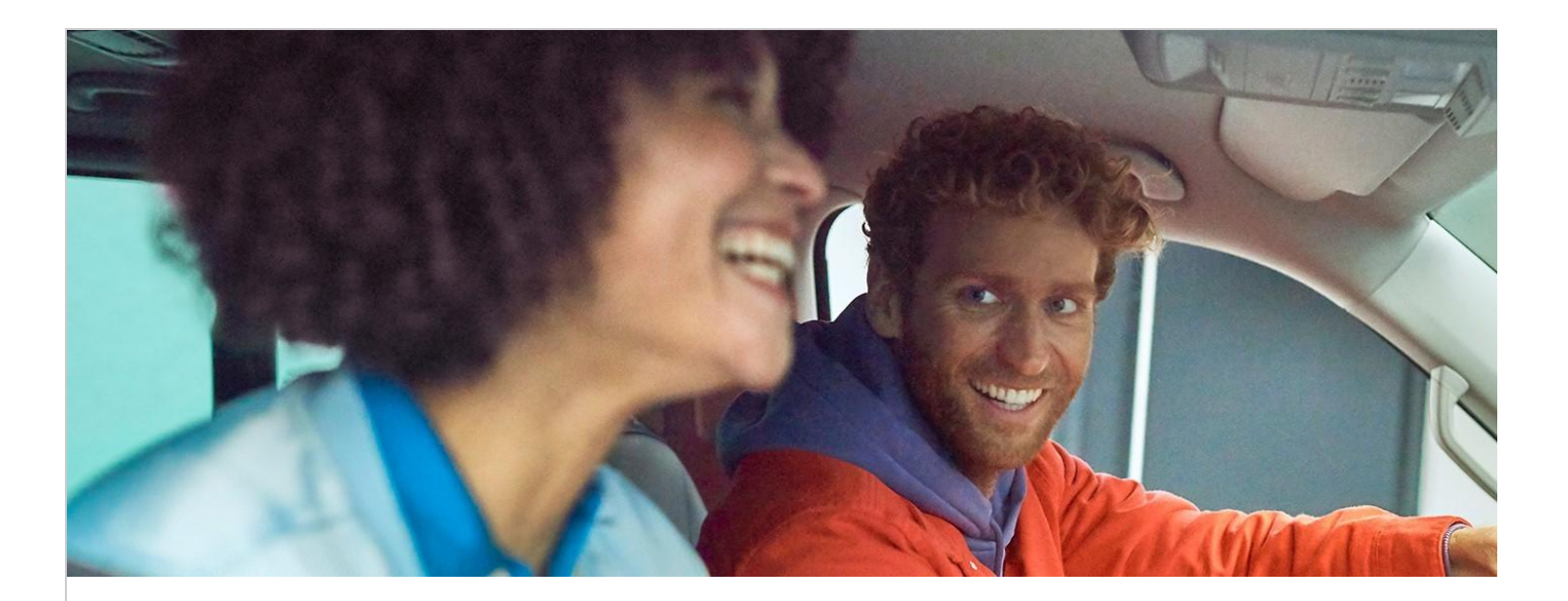

Im Team der Business IT sind wir der zentrale Partner der Volkswagen AG im Bereich Bordbuchmanagement und treiben maßgeblich die Weiterentwicklung der Bereiche Redaktion und Digitalisierung voran.

Zu unseren Kernaufgaben gehört die Koordination der inhaltlichen Überarbeitung der Betriebsanleitungen und Sicherstellung von Regelablaufprozessen in Zusammenarbeit mit diversen Dienstleistern und unter Einhaltung von Qualitätsanforderungen und Standards mit dem Ziel der termingerechten Beilage der Bordliteratur in den fahrzeugbauenden Werken der Marke Volkswagen Nutzfahrzeuge.

Darüber hinaus agieren wir in internationalen Kooperationsprojekten, verantworten Administration, Support und Weiterentwicklung des Redaktionssystems und sind IT-Projektleiter für Zukunftsthemen im Bereich Digitales Bordbuch: einerseits im Fahrzeug-Infotainment und zudem im Web und als App.

Wir bieten dabei die Möglichkeit, im Rahmen flexibler Arbeitszeiten und mit der Möglichkeit nach Abstimmung auch zum Teil mobil/hybrid zu arbeiten, unterschiedliche Themenfelder kennen zu lernen und eigene Ideen aktiv einzubringen.

Sie sind offen für Neues und haben Interesse an der Weiterentwicklung von Zukunftsthemen mitzuwirken? Sie möchten einen Blick hinter die Kulissen werfen und erfahren, wie die Arbeit in einem internationalen Automobilkonzern abläuft? Dann bewerben Sie sich jetzt als

## **Praktikant (m/w/d) Technische Redaktion Bordbuch**

Ihre Aufgaben:

- Unterstützung bei After Sales Projekten im Bereich der Bordliteratur
- Koordination von Dienstleistern/Redaktionen, sowie Sicherstellung des fachlichen Austausches
- · Unterstützung bei der Verantwortung für Betriebs- und Zusatzanleitungen einzelner Fahrzeugprojekte, Schnittstellenfunktion zum Fahrzeugprojekt

• Analyse, Bewertung und Aufbereitung von technischen und rechtlichen Änderungen in der Serie hinsichtlich der Relevanz

für die redaktionelle Umsetzung im Bordbuch

• Geschäftsbereichsübergreifende Zusammenarbeit und Abstimmung u.a. mit der Technischen

Entwicklung, Qualitätssicherung,

Kundendienst, Rechtswesen

- Administrative und redaktionelle Tätigkeiten im XML-basierten Redaktionssystem COSIMA
- Mitwirkung an der Digitalisierungsstrategie für die Bordliteratur (Integration ins Fahrzeug-Infotainment, Abbildung digitaler Inhalte im Web und als App)
- Unterstützung bei der Projektkoordination im Bereich der internationalen Kooperationsprojekte
- Weiterentwicklung des Redaktionsleitfadens
- Mitwirkung im Projekt Wissensmanagement
- Erstellung und Pflege von Projektdokumentation
- · Erstellung und Vorstellung von Berichten und Präsentationen

Ihr Profil:

• Immatrikuliert im Studium der Technischen Redaktion, Informationsmanagement, Wirtschaftsinformatik oder vergleichbare Qualifikation

• Idealerweise erste Erfahrungen im Bereich der Technischen Redaktion und vorzugweise agilem Projektmanagement

- Idealerweise erste Erfahrungen in der Arbeit mit Redaktionssystemen, idealerweise COSIMA
- Idealerweise Kenntnisse im Bereich XML-basierter Publikationsprozesse
- Sicherer Umgang mit Microsoft Office 365
- Strukturierte und lösungsorientierte Arbeitsweise
- Spaß an teamorientierter Arbeitsweise
- Kommunikationsfähigkeit
- Verhandlungssichere Deutschkenntnisse, sehr gute Englischkenntnisse
- Interesse im Bereich Automotive und moderner Fahrzeugtechnik

Wenn Sie eine neue Herausforderung reizt, freuen wir uns auf Ihre vollständige Online-Bewerbung.

Jetzt bewerben

**Volkswagen** Gebrauchtfahrzeughandels und Service GmbH

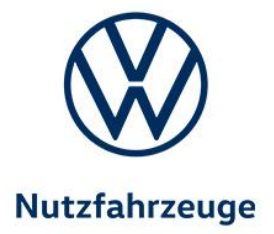